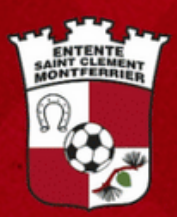

## TOURNOIS

## **Suivi** en temps réel des tournois de l'ESCM

# **GUIDE UTILISATEUR**

**PERON** 

**GRIRIE** 

## VERSION 2024

## UN SITE POUR POUVOIR SUIVRE LE TOURNOI

## PROGRAMME - EQUIPES - PLANNINGS - CLASSEMENTS

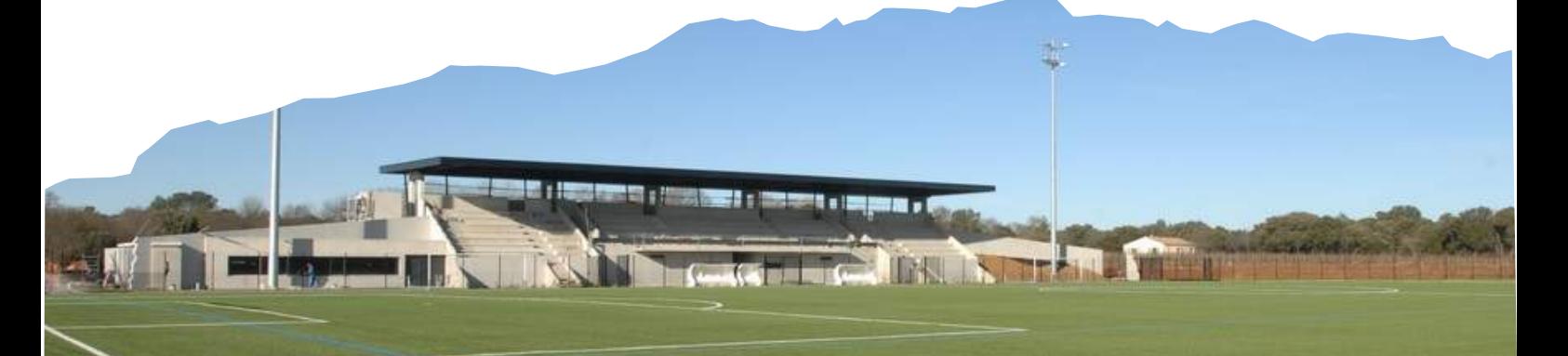

## **SE CONNECTER**

**IDK INN** 

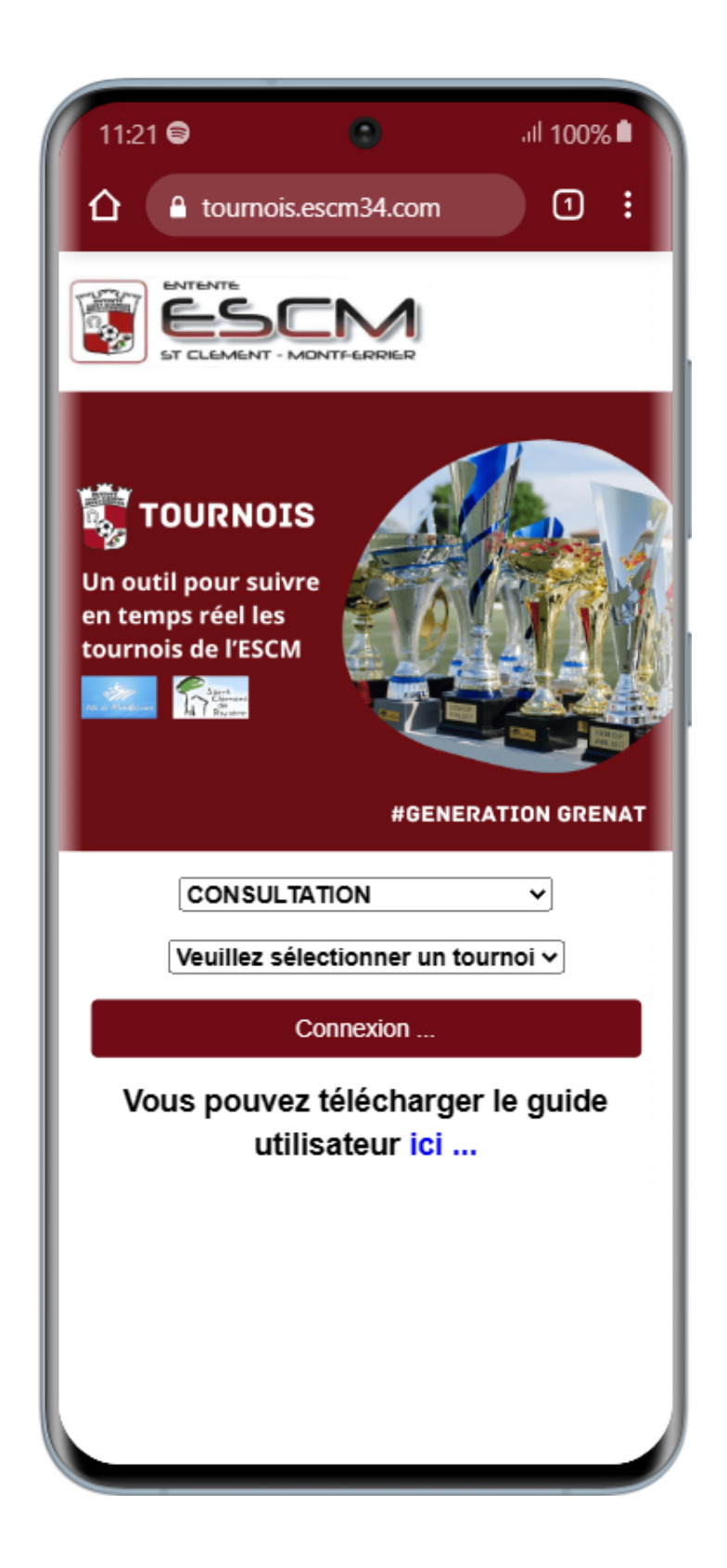

## VOUS PERMET DE VOUS **CONNECTER** À LA BASE

AVANT, IL VOUS FAUDRA PRÉCISER :

1 - SI VOUS ÊTES EN CONSULTATION OU ORGANISATEUR

2 - LE TOURNOI QUE VOUS VOULEZ SUIVRE

## **L'ACCUEIL**

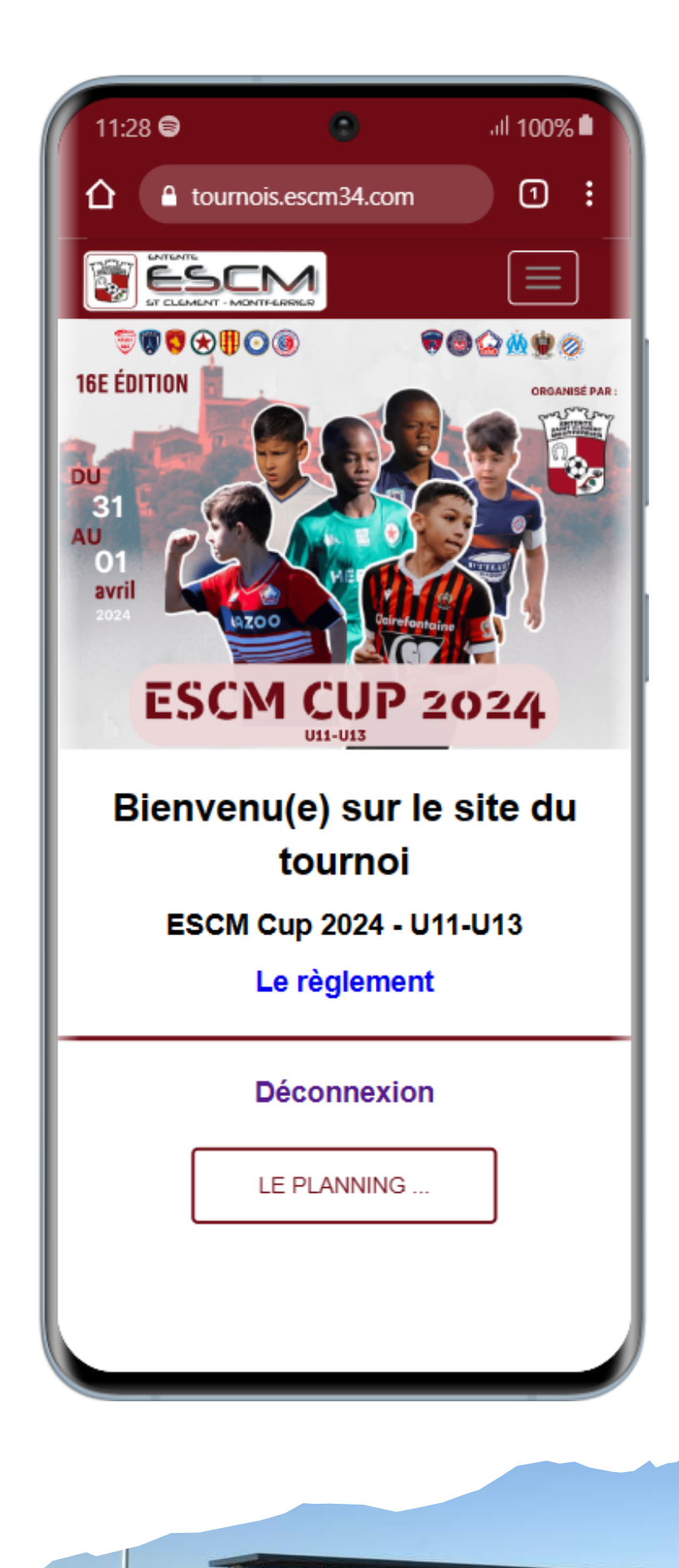

VOUS PERMET DE :

VOUS DECONNECTER DE LA BASE

TELECHARGER LE RÈGLEMENT DU TOURNOI

**IDAL IN BELLE THE** 

**Construction** 

## **LE MENU**

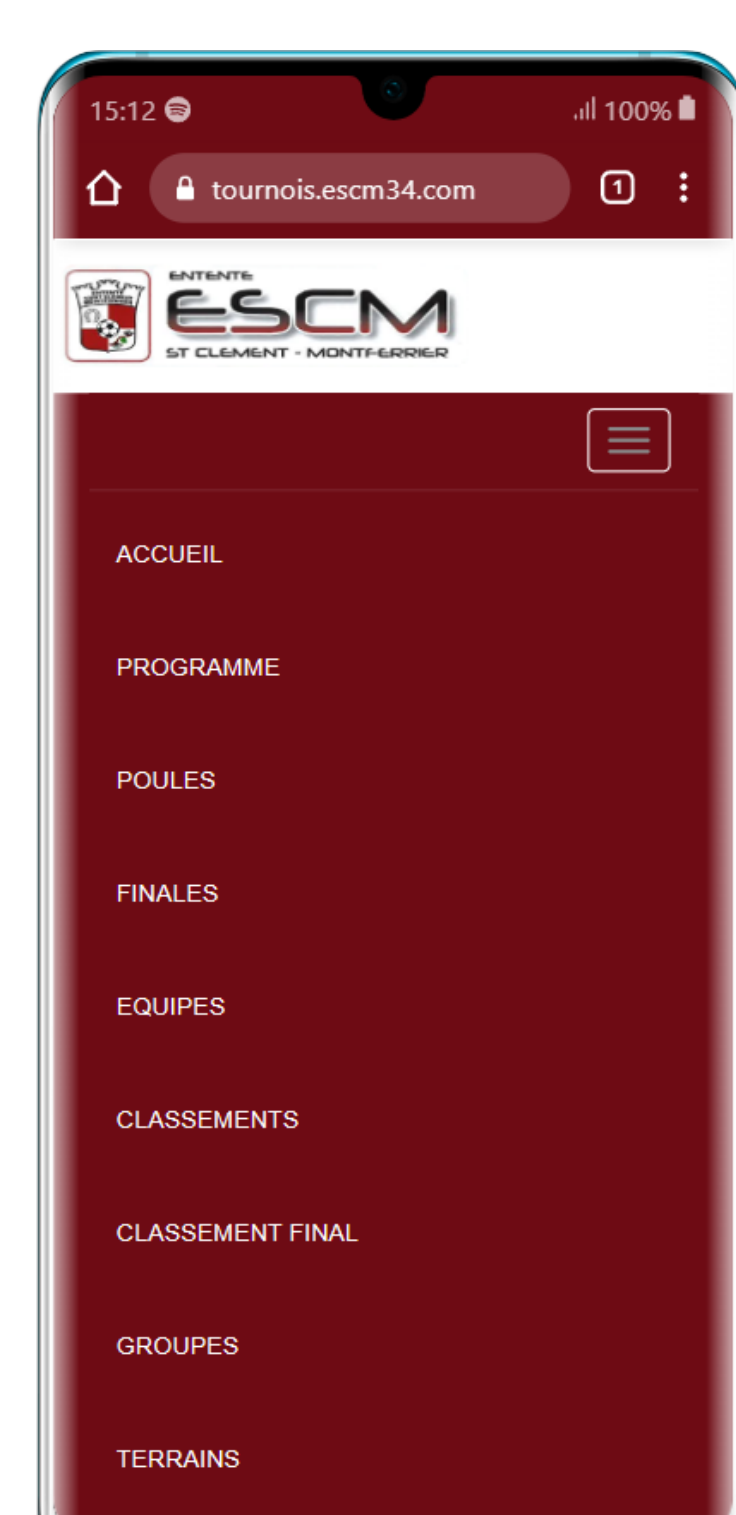

### ACCUEIL

PERMET DE REVENIR A L'ECRAN DE **CONNEXION** 

### PROGRAMME

LES MATCHS EN COURS ET TOUS LES MATCHS À VENIR

POULES LES MATCHS DE POULE

FINALES LES MATCHS À ÉLIMINATION DIRECTE

EQUIPES LES MATCHS FAITS ET À VENIR D'UNE ÉQUIPE

CLASSEMENTS LES CLASSEMENT DE CHAQUE GROUPE

CLASSEMENT FINAL LE CLASSEMENT DU TOURNOI

GROUPES LA LISTE DES GROUPES

TERRAINS LA POSITION DES TERRIANS ET LES **SPONSORS** 

it nu

**IN NOTE A** 

## **LE PROGRAMME**

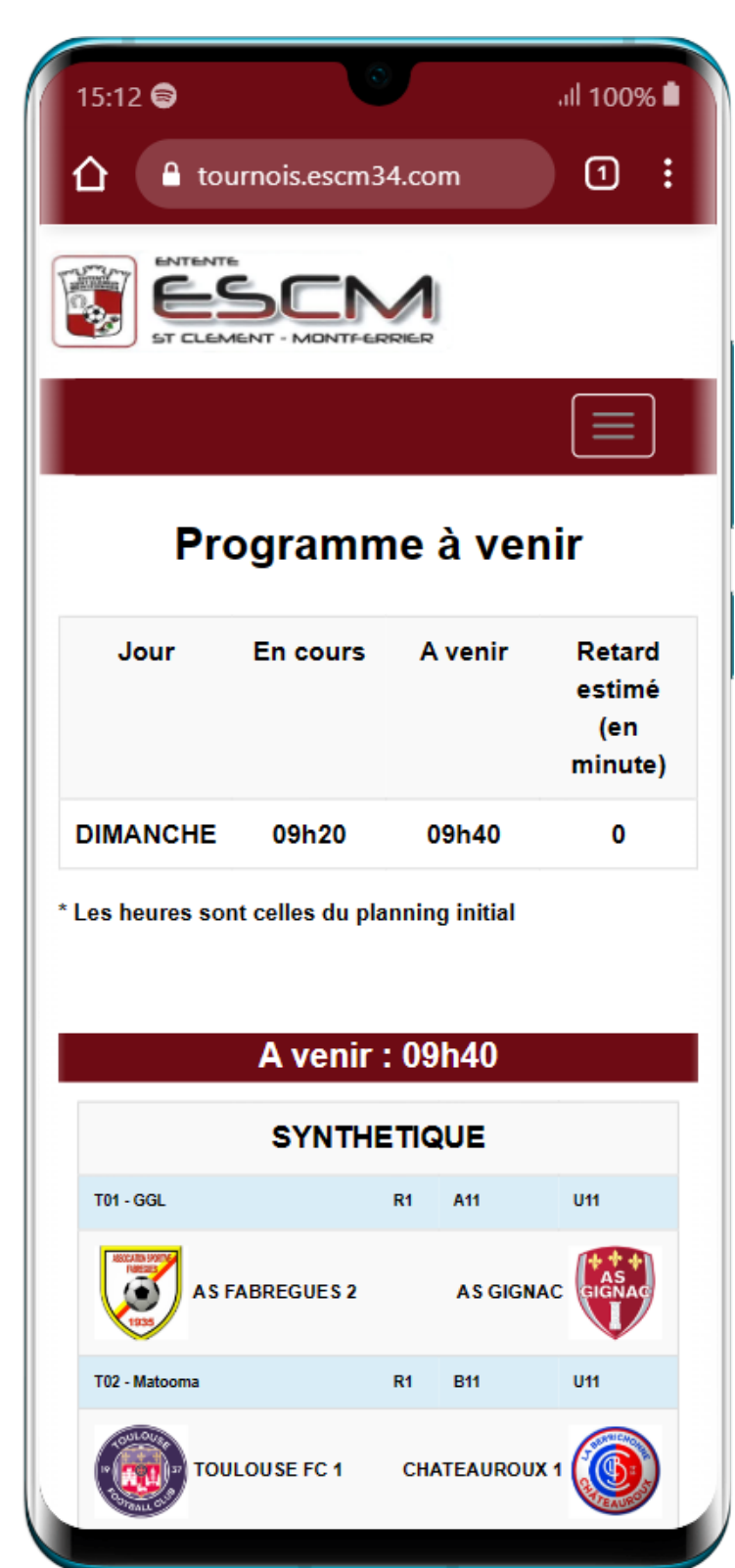

## LES MATCHS EN COURS ET À VENIR

#### PARTIE 1 :

- JOUR
- HORAIRE EN COURS
- HORAIRE À VENIR
- RETARD : RETARD ESTIMÉ

ATTENTION LES HORAIRES AFFICHÉS NE TIENNENT PAS COMPTE DU RETARD MENTIONNÉ

### PARTIE 2 :

MATCH À VENIR

### PARTIE 3 :

MATCH EN COURS : LES RENCONTRES ACTUELLEMENT SUR LES TERRAINS

#### PARTIE 4 :

UNIQUEMENT SI ORGANISATEUR MISE A JOUR DES SCORES

### PARTIE 5 :

AUTRES MATCH : LES PROCHAINES RENCONTRES DU TOURNOI

**第1時間開始** 18 a 1990

 $(\ldots, \ldots, \ldots)$ 

**DALLAN** 

# **LES MATCHS DE POULE**

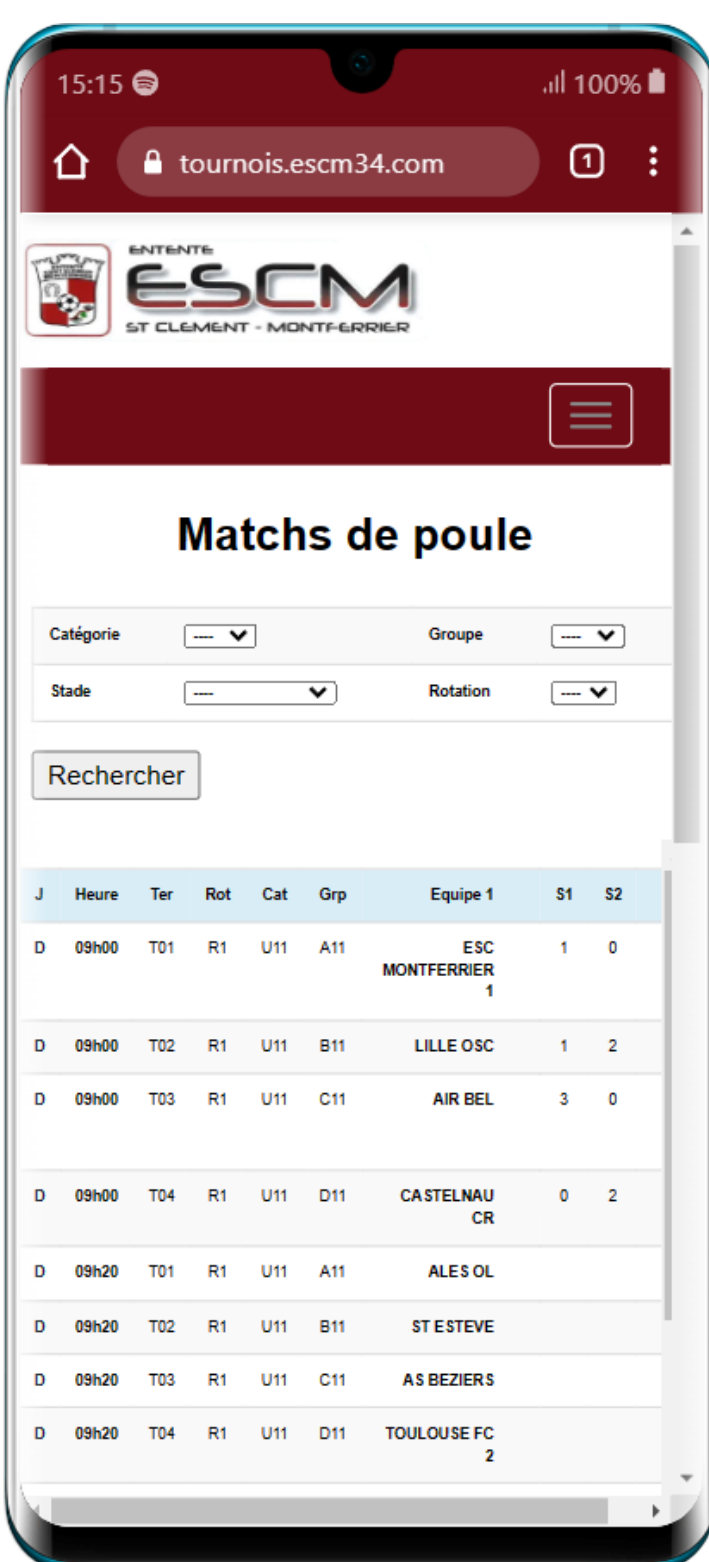

### 4 CHOIX DE SELECTION

CATÉGORIE LES MATCHS D'UNE CATÉGORIE

GROUPE LES MATCHS D'UN GROUPE **STADE** 

**STADE** LES MATCHS PROGRAMMÉS ET JOUÉS SUR UN STADE

#### ROTATION

LES MATCHS D'UNE ROTATION (LES1ER, 2ÈME, ... MATCHS)

**DRUIN** 

## **LES PHASES FINALES**

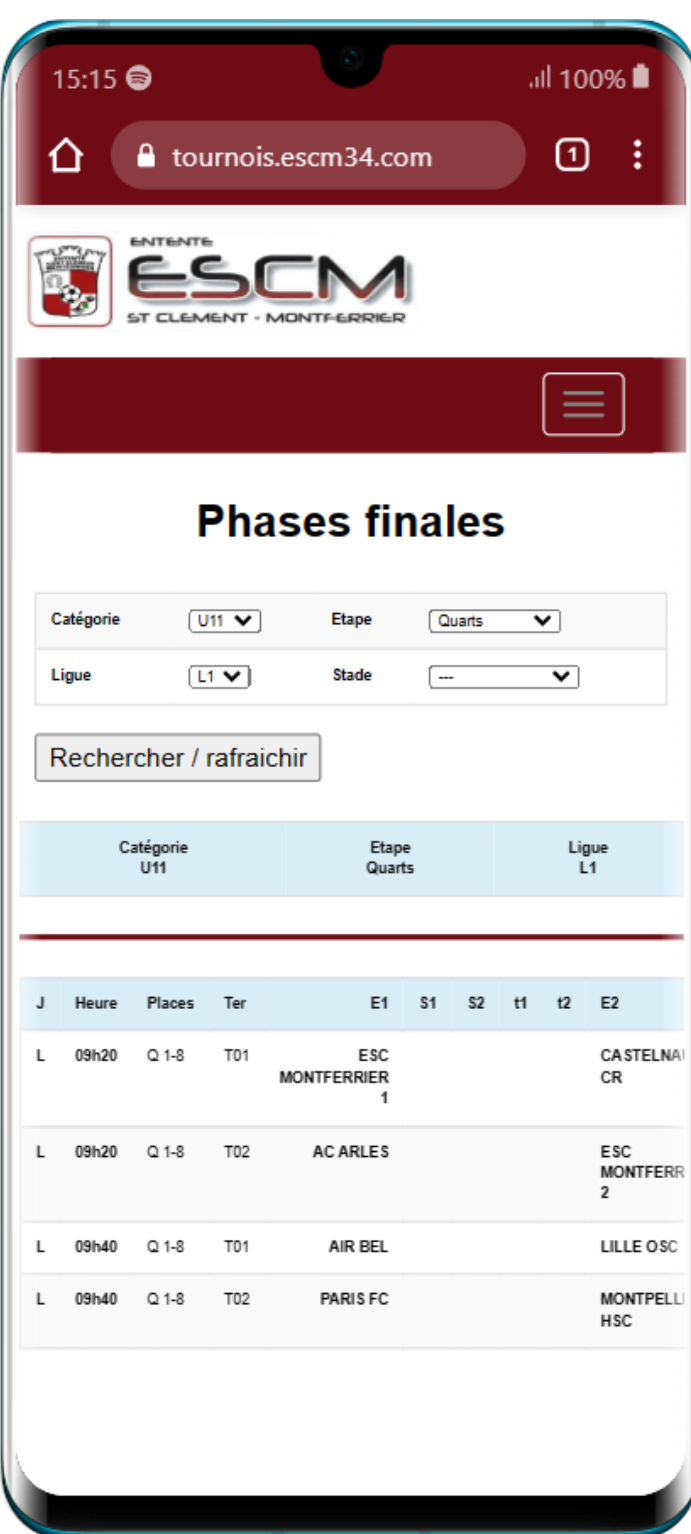

### 3 CHOIX DE SÉLECTION : CATÉGORIE LES MATCHS D'UNE CATÉGORIE ETAPE

LES DIFFÉRENTES ÉTAPES DE LA PHASE FINALE :

- DEMI FINALES
- FINALES DE CLASSEMENT
- FINALES

#### LIGUE

**DALLAS** 

LES MATCHS D'UNE LIGUE **STADE** LES MATCHS PROGRAMMÉS ETJOUÉS SUR UN STADE

## **LES EQUIPES**

**IDK INST** 

**Complete House** 

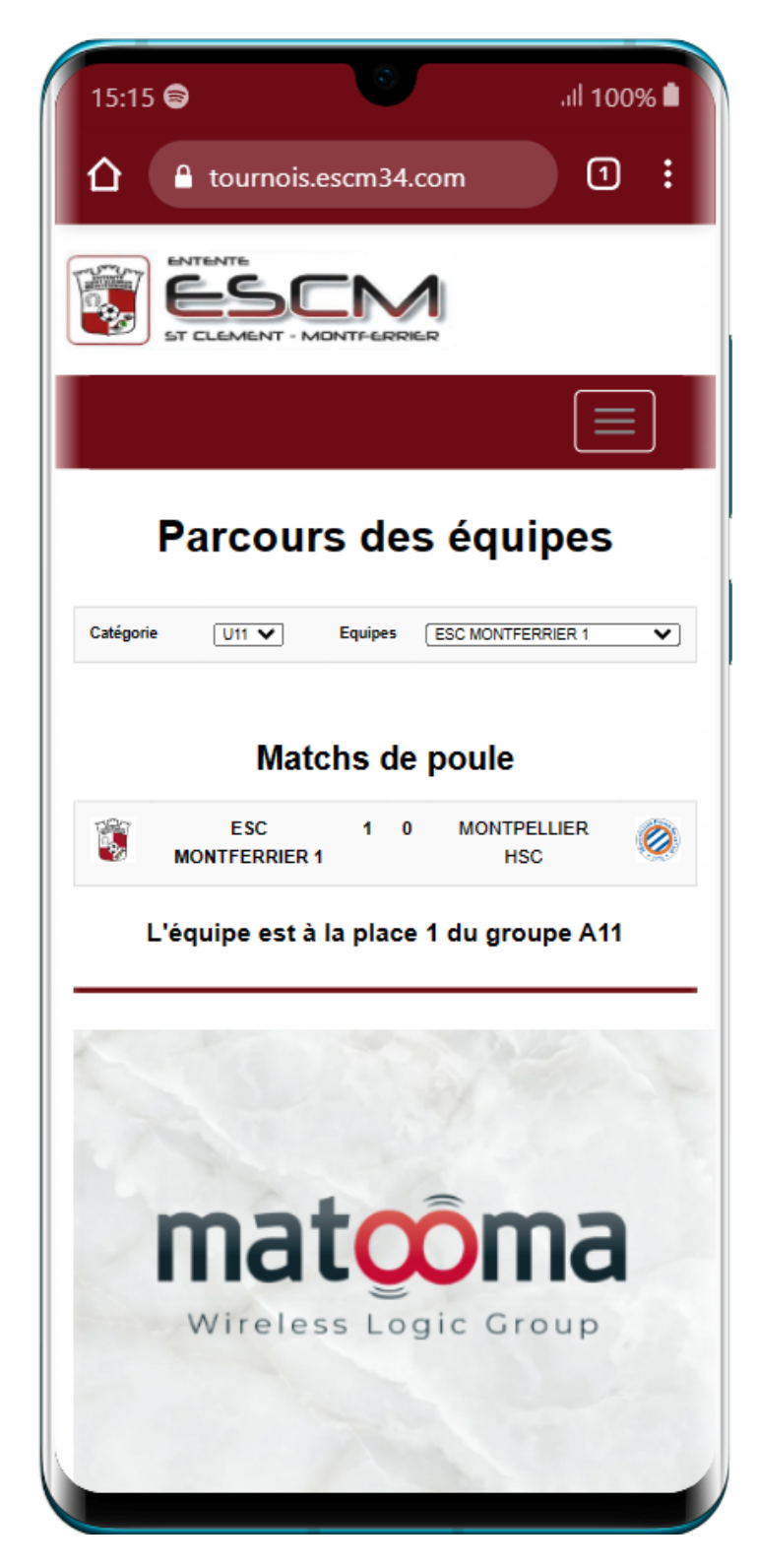

CATEGORIE

PERMET DE SÉLECTIONNER UNE CATÉGORIE

### EQUIPES

PERMET DE SÉLECTIONNER UNE EQUIPE DE LA CATEGORIE

### RESULTATS

LISTE DES MATCHS DE L'EQUIPE

## **LES CLASSEMENTS**

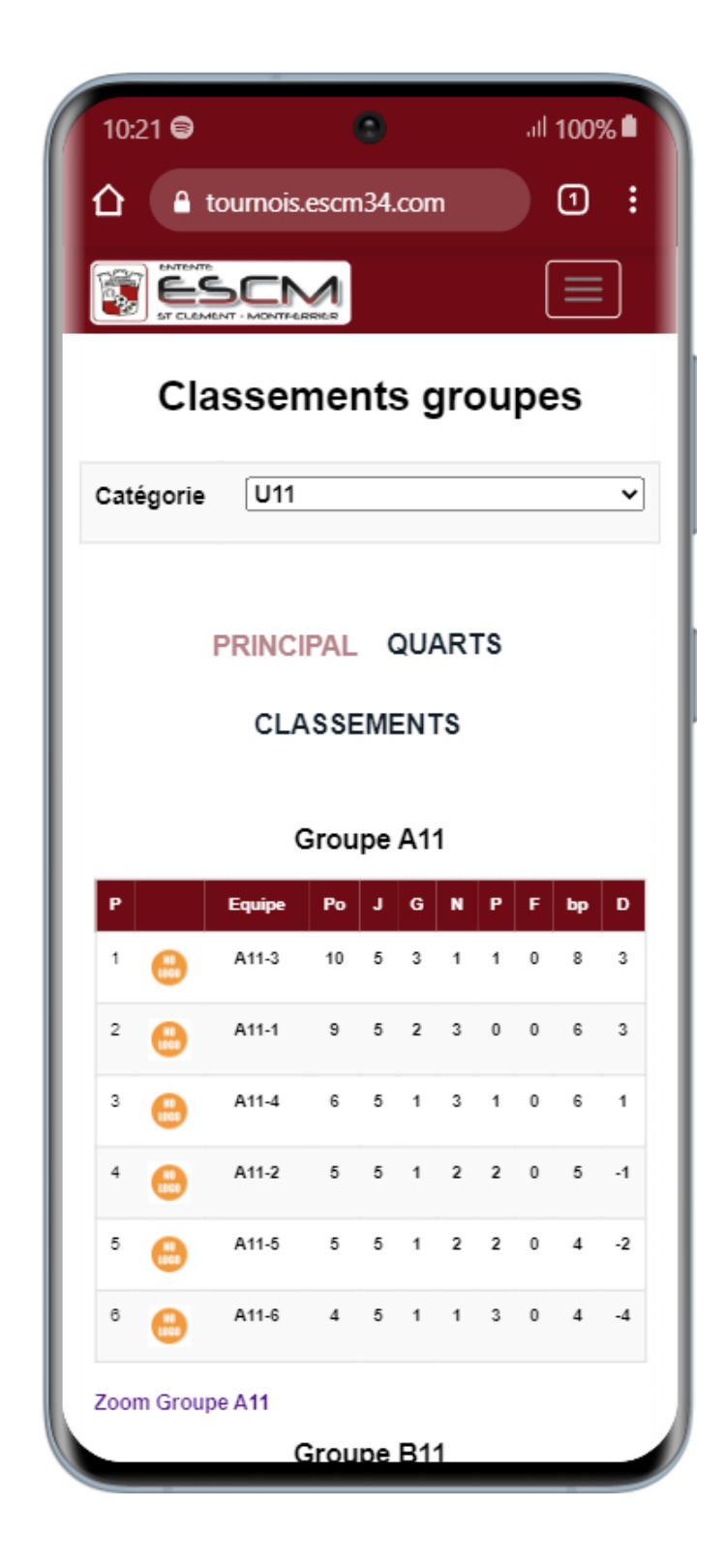

#### CLASSEMENTS

PERMET DE VISUALISER TOUS LES CLASSEMENTS D'UNE PHASE

#### CATEGORIES

PERMET DE SÉLECTIONNER UNE CATEGORIE

### TYPE CLASSEMENT

PERMET DE CHOISIR LE CLASSEMENT

### ZOOM

PERMET DE ZOOMER SUR LE GROUPE AVEC MATCHS ET CLASSEMENTS DETAILLES

 $($   $($   $\frac{1}{2})$   $\frac{1}{2}$   $\frac{1}{2}$   $\frac$ 

IRK IN

## **LES CLASSEMENTS-ZOOM**

### ACCESSIBLE À PARTIR DE L'ÉCRAN CLASSEMENTS

### ZOOM CLASSEMENTS

PERMET DE VISUALISER :

#### LES RENCONTRES D'UN GROUPE LE CLASSEMENT D'UN GROUPE

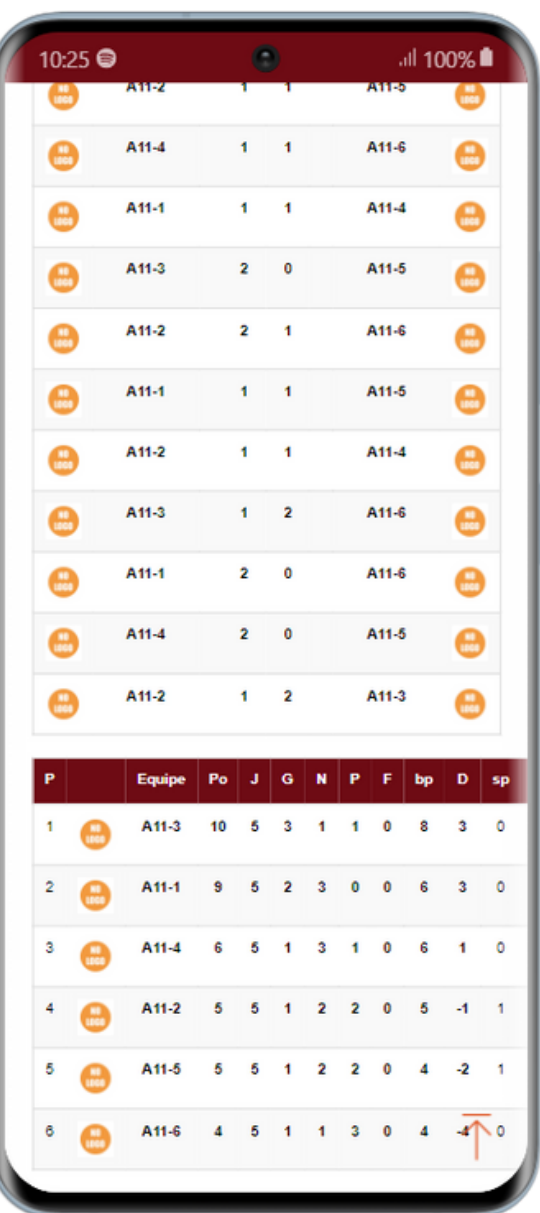

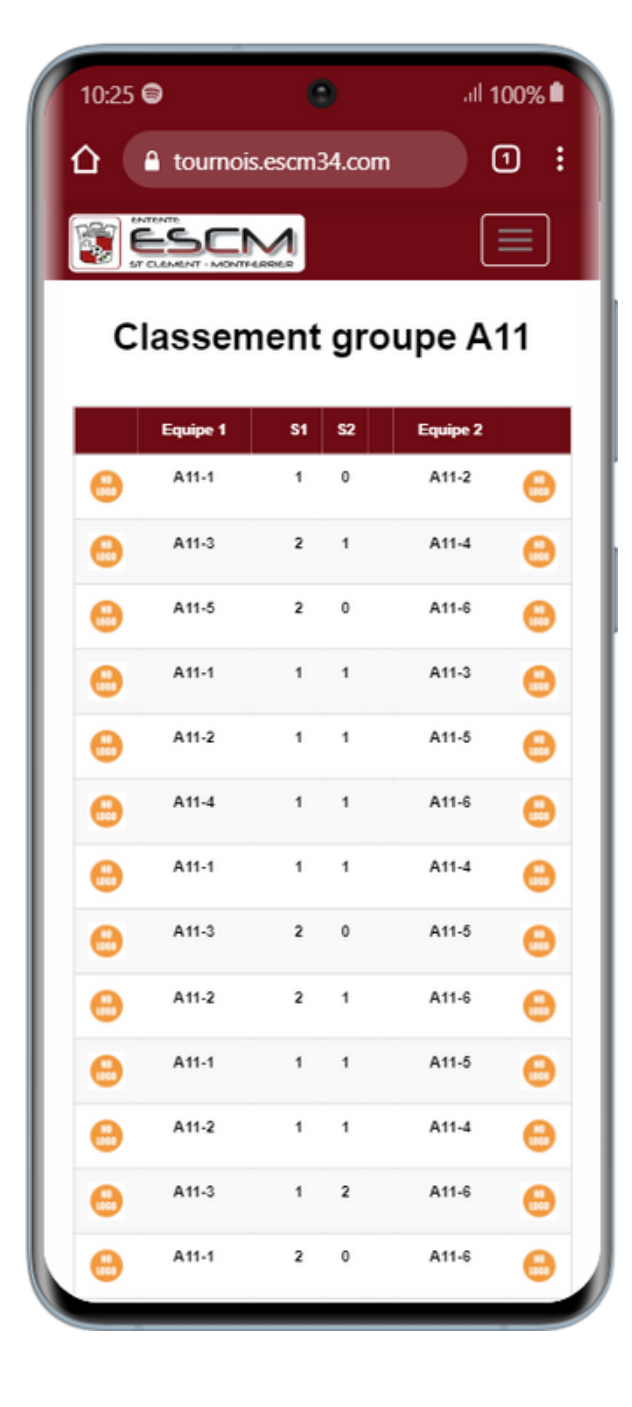

12 : 1236 **Ball** 

 $\blacksquare$ 

**IDK INT** 

**BEALL** 

## **LE CLASSEMENT FINAL**

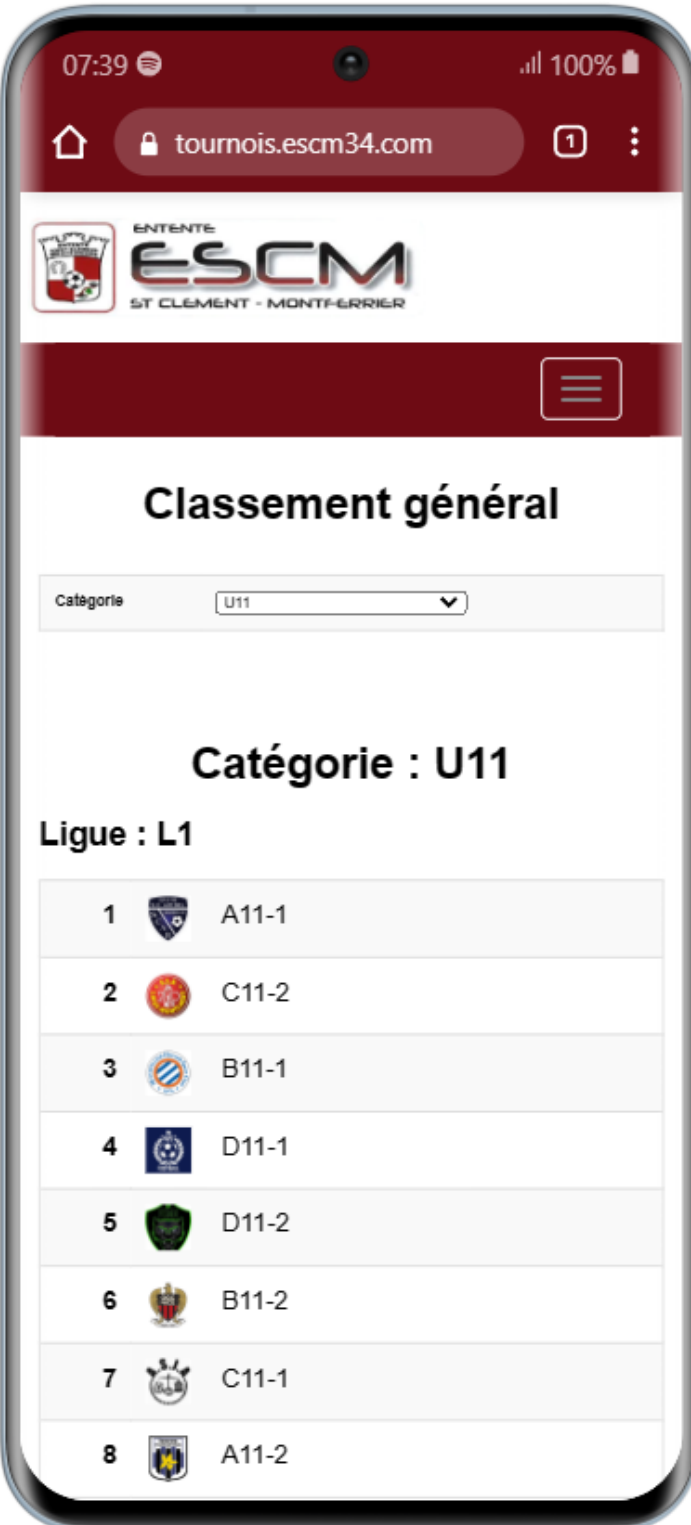

## 1 CHOIX DE SÉLECTION :

CATÉGORIE LES MATCHS D'UNE CATÉGORIE

UNE FOIS QUE LES PHASES FINALES ONT COMMENCÉ, LE CLASSEMENT EST MIS À JOUR AU FUR ET À MESURE.

EX EN LIGUE 1 :

APRÈS LES QUARTS, LESVAINQUEURS SERONT À LA PLACE 1 LES PERDANTS À LA PLACE 5

APRÈS LES DEMIES, LES VAINQUEURS SERONT À LA PLACE 1 LES PERDANTS À LA PLACE 3

## **LES GROUPES**

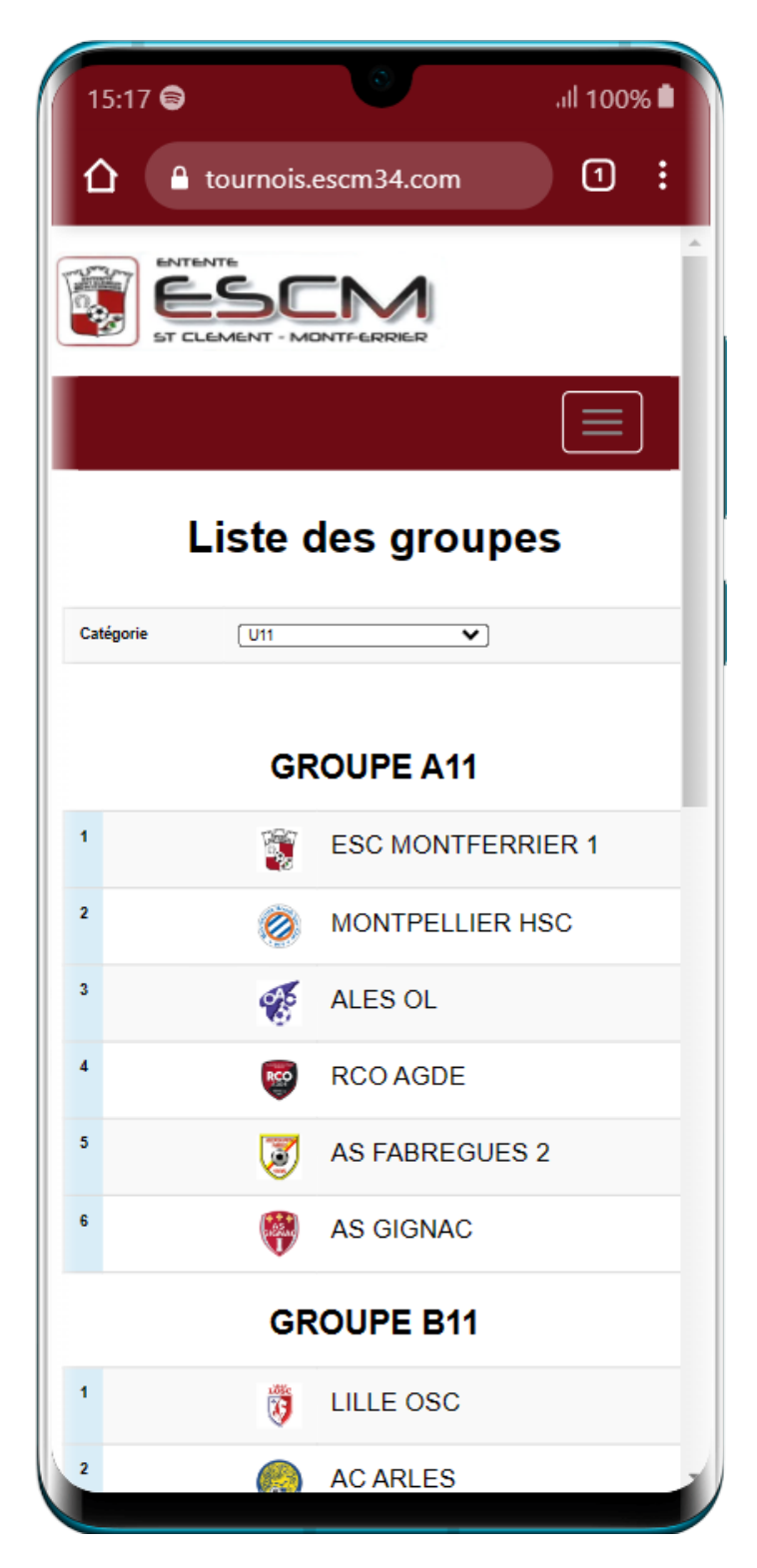

## CATÉGORIE

PERMET DE SÉLECTIONNER UNE CATÉGORIE

LISTE DES ÉQUIPES DES GROUPES D'UNE CATÉGORIE

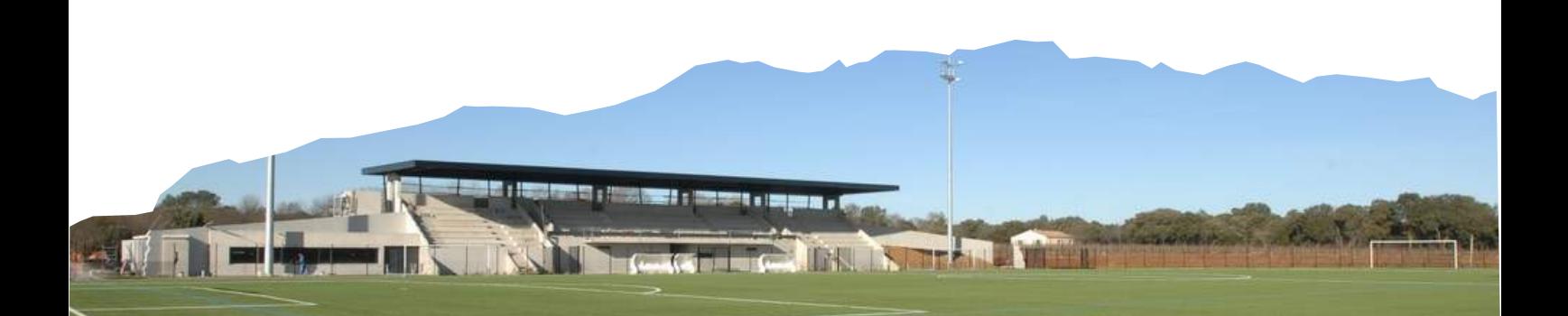

## **LES TERRAINS**

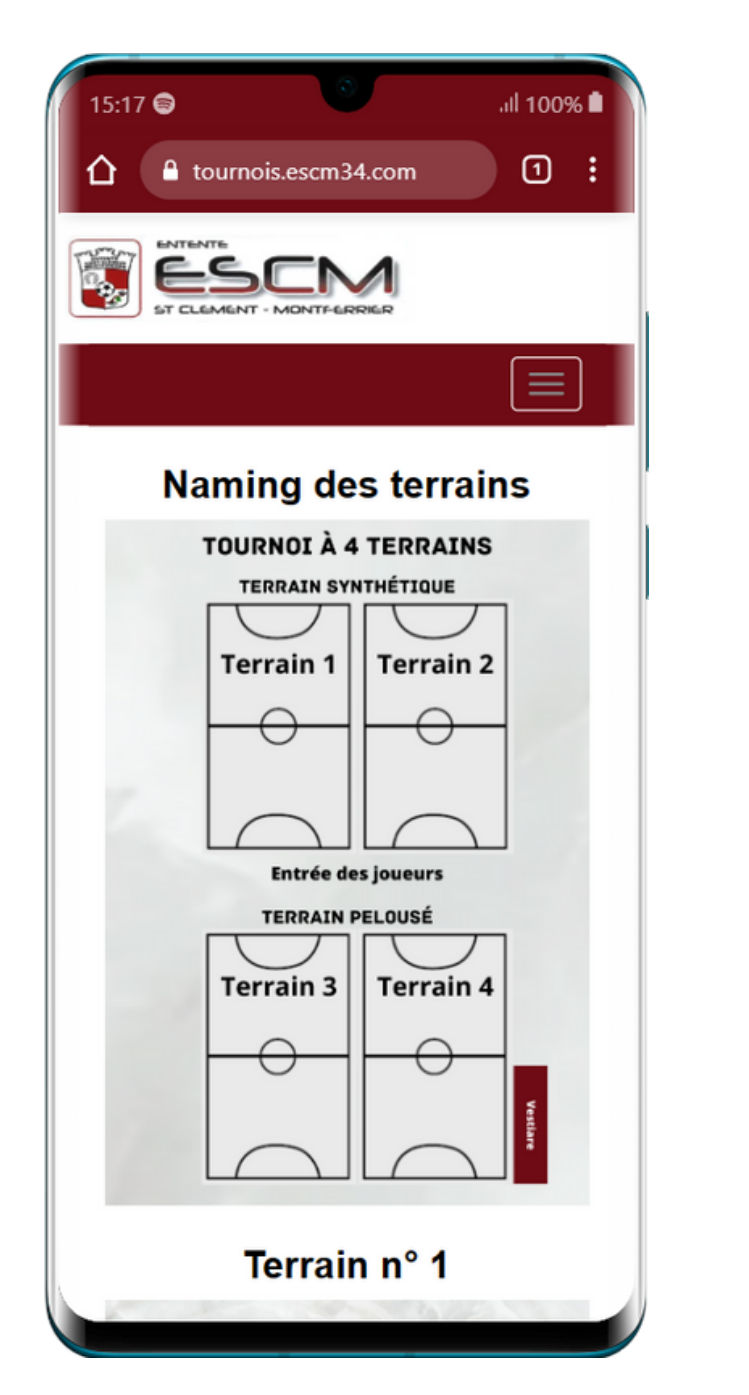

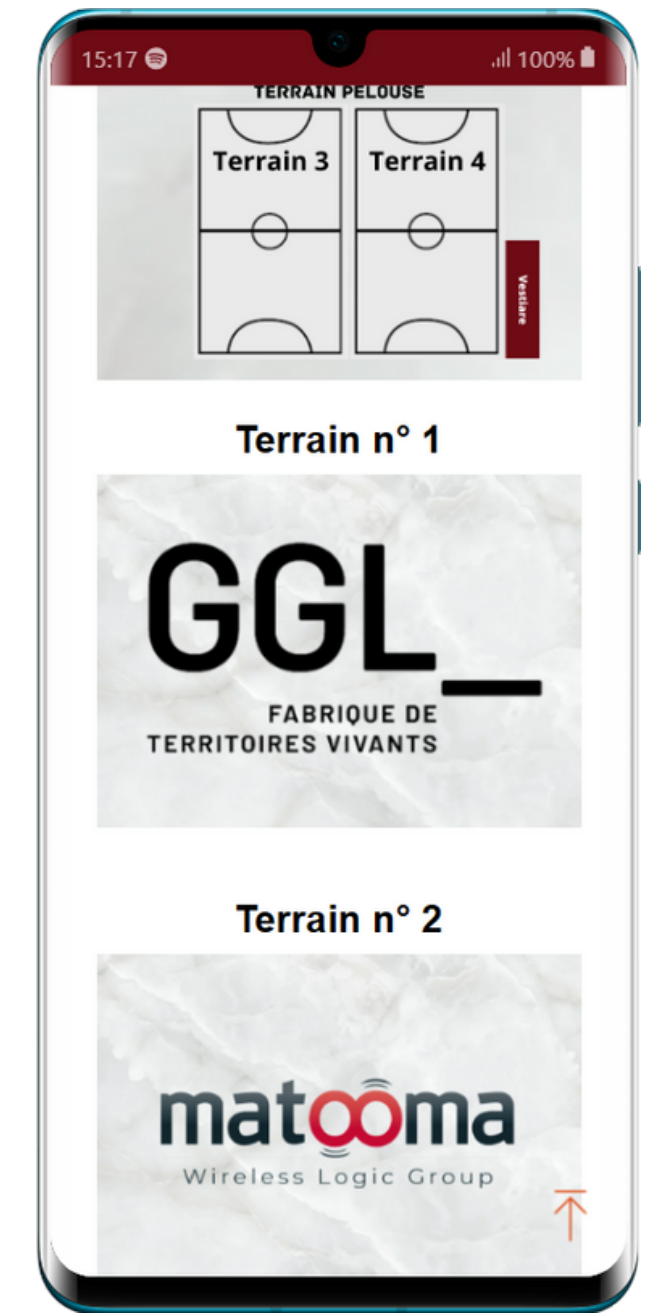

## TERRAINS

#### PERMET DE SISUALISER LA POSITION DES TERRAISN AVEC LES SPONSORS

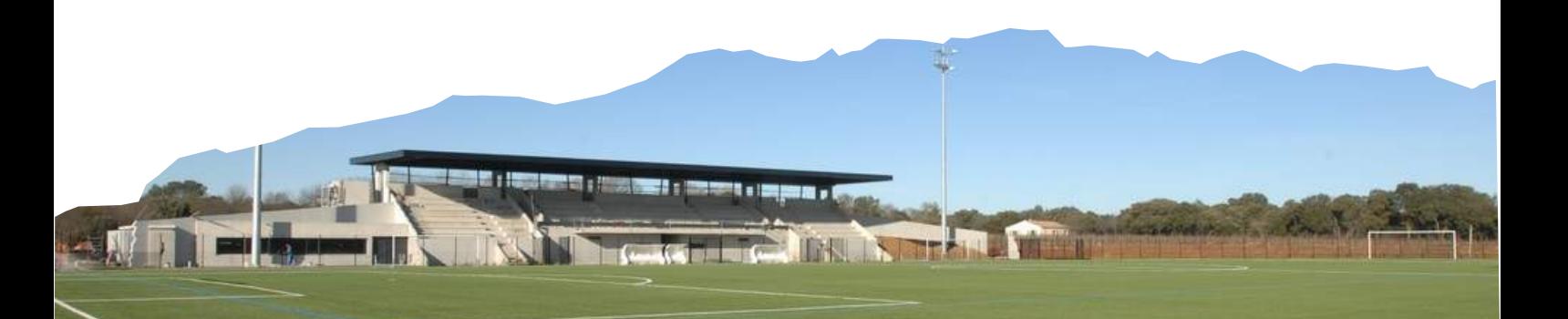